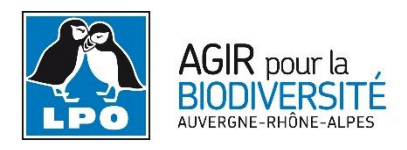

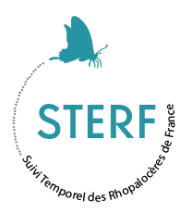

# Développement du protocole STERF en Auvergne Rhône-Alpes

# Suivi Temporel des Rhopalocères de France

-

### I. Préambule

Dans le cadre du développement des bioindicateurs écologiques de la grande région Auvergne Rhône-Alpes, à l'image du STOC, la LPO AuRA a souhaité développer le Suivi Temporel des Rhopalocères de France (STERF) à titre expérimental.

A la suite du sondage\* réalisé en 2021, vous avez été en majorité favorables à participer à l'un des suivis, dont celui des papillons de jour. Ce travail vise donc à poursuivre celui engagé en vue de développer des bioindicateurs entomologiques à l'échelle Auvergne-Rhône-Alpes. Ce suivi sur les Papillons de jours vise entre autres à évaluer l'état de santé des communautés de papillons diurnes au niveau régional et national.

**-> A noter qu'il s'agit d'une phase expérimentale, pour savoir s'il est pertinent de lancer ce type de programme à l'échelle Auvergne-Rhône-Alpes. Ce suivi est ouvert à toutes personnes se sentant à l'aise avec l'identification des espèces de papillons de jours.** 

\*les résultats aux sondages vous seront communiqués prochainement.

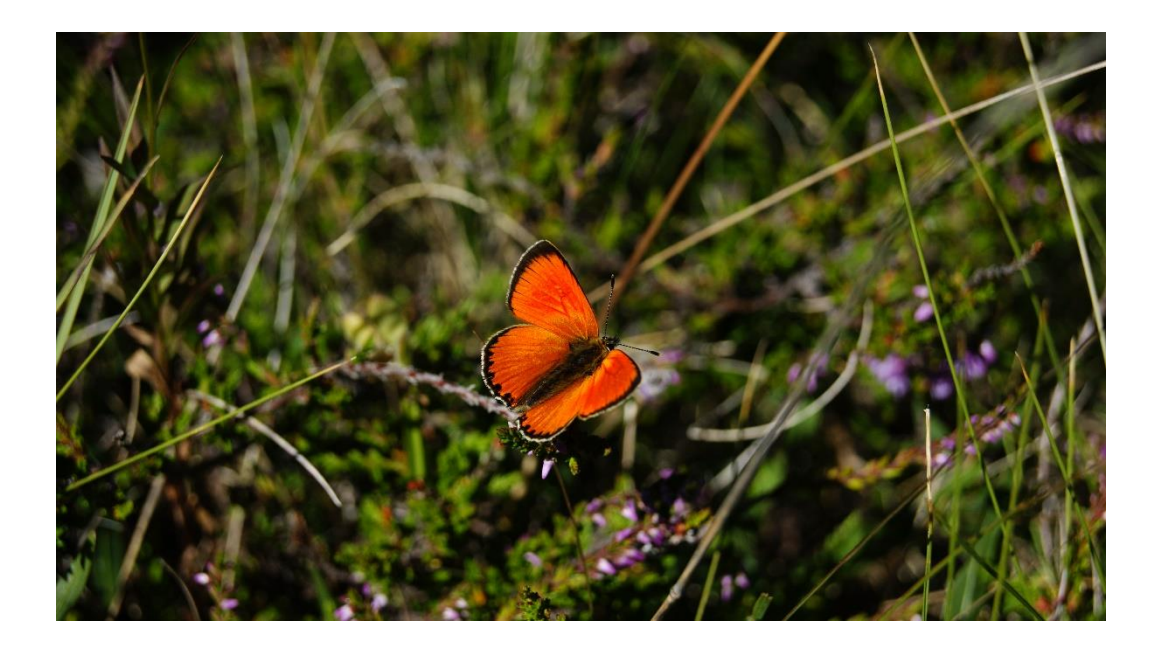

# II. Principe général

- **Dénombrement des individus par espèces sur des transects** (longueur entre 50 et 500m) sur une période de +/- 10 minutes (c'est la durée de 10 min qui permet de calibrer la distance du transect lors de la première visite. Cette distance doit ensuite resté la même lors de chaque passage).
- **Dénombrement sur 2,5m de part et d'autre de l'observateur** ;
- Espèces difficiles à identifier ➔ vous pouvez saisir au genre (*pyrgus sp*. par exemple) ;
- 4 visites minimum par an entre Mai et Aout, soit un passage par mois (des visites supplémentaires en Avril et en Septembre sont possibles).
- Réalisation des transects entre 10h et 18h lors de conditions météorologiques favorables (Couverture nuageuse <75%, Vent faible, température > 17°C).

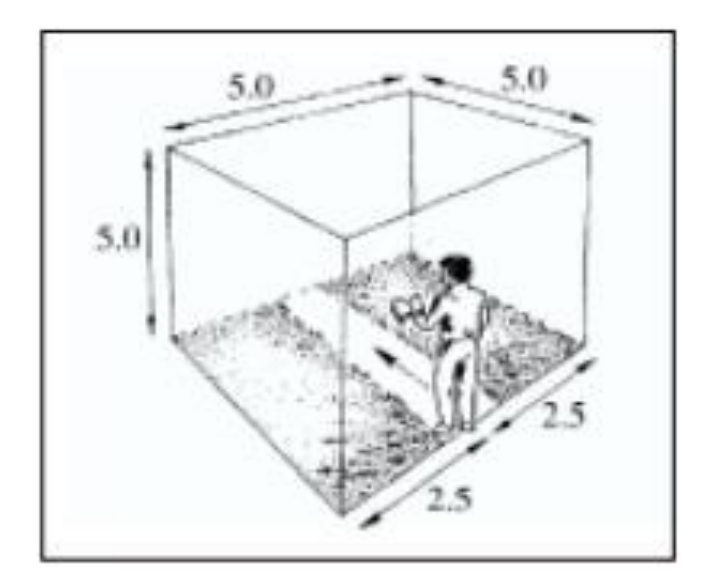

#### III. Sélection des sites et des transects

- Choix des sites (carré de 2 km x 2 km), trois possibilités :
	- o Votre carré STOC
	- o Tirage aléatoire d'un carré autour de chez vous
	- o Choix libre par l'observateur.
- Positionnement de 5 à 15 transects par observateur à l'intérieur du carré en essayant d'être le plus représentatif des différents habitats du carré ;
- **Chaque transect doit être mis en place dans un habitat homogène ;**
- Description des habitats selon le fichier Excel en annexe.

#### IV. Saisies des données :

- Saisie via l'outil NaturaList avec l'outil « saisie liste » selon la méthodologie suivante ;

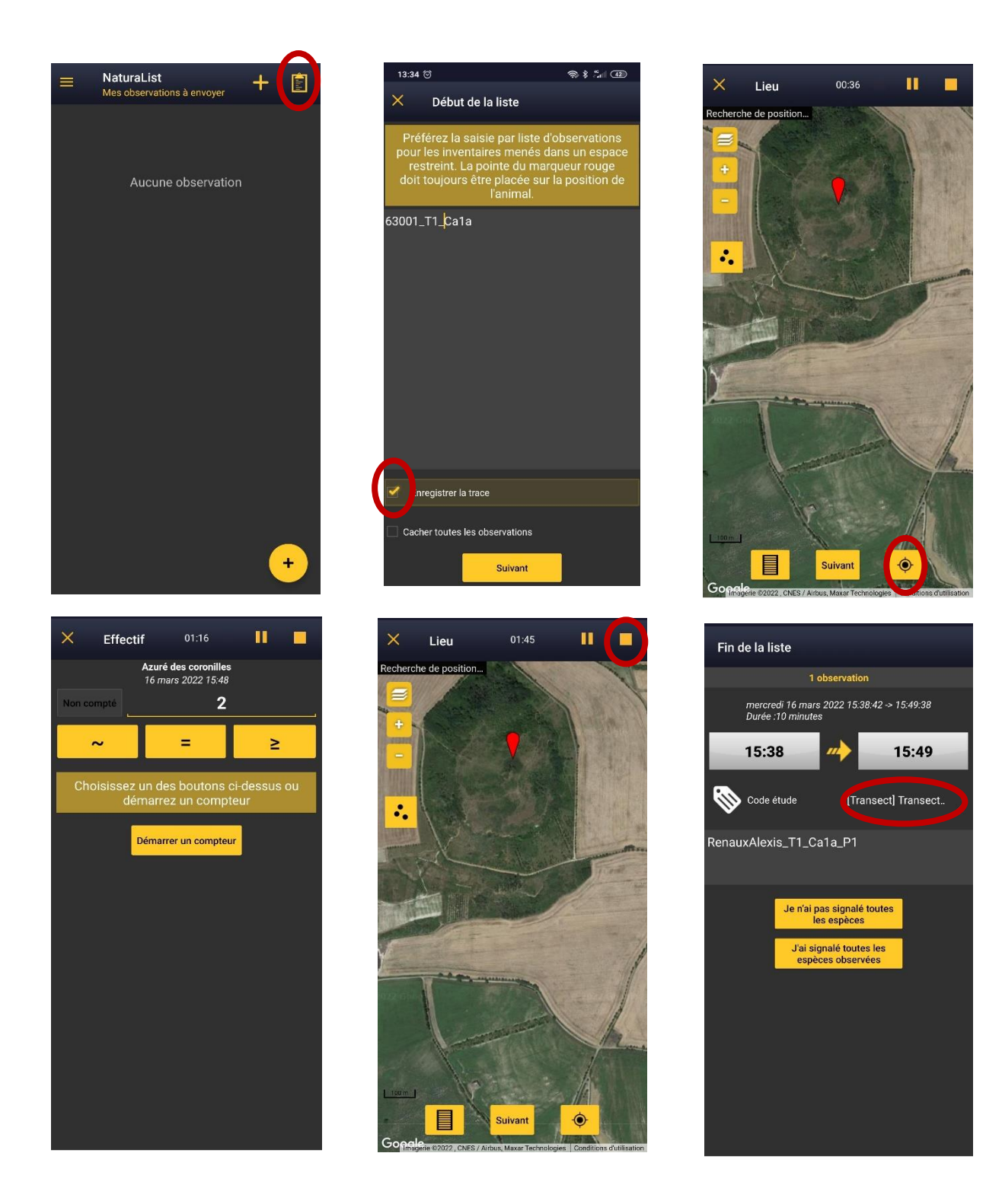

**Etape 1 :** Ouvrir la saisie par liste (aussi appelée par formulaire)

**Etape 2 :** Entrer le nom de la liste selon la méthode suivante

#### **CodecarréLPO\_Numéros de Transect \_ Code Habitat**

- ➔ CodecarréLPO (définis avec les référents) ;
- ➔ Numéros de transect (dois toujours être le même entre chaque passage), avec le code T1 pour le Transect 1, T2 pour le Transect 2 etc…
- ➔ Code Habitat associé au transect (cf. annexe)

**Etape 3 :** Cocher la case **« enregistrer la trace »,** puis cliquer sur « suivant »

**Etape 4 :** Saisir l'espèce observée et le nombre d'individus associé (vous pouvez saisir plusieurs fois la même espèce au gré des rencontres sur le transect, le cumul total s'effectuera automatiquement à la fin de la liste).

**Etape 5 :** Une fois le parcours du transect terminé, vous pouvez arrêter la liste via le bouton correspondant.

**Etape 6 :** Vous pouvez terminer la liste et vérifier les informations correspondantes. **Il faut impérativement saisir « STERF » dans le code étude afin d'intégrer vos résultats dans les analyses (ce code vous sera ouvert à la saisie une fois votre inscription réalisée auprès des référents LPO).**

**Astuces :** Dans le cas d'espèces difficilement identifiables, vous pouvez mettre l'individus dans un pilulier et l'identifier à la fin de la liste. Il est également possible de prendre une photo ou alors de le saisir au genre.

**Pour plus de faciliter, vous pouvez également lancer la liste, indiquer une première espèce, puis saisir vos données de comptage sur un carnet. Une fois le transect terminé, arrêter la liste et rajouter l'ensemble des espèces avec le dénombrement associé en « Ajouter une observation à la liste ».** 

## V. Coordination

La LPO s'occupera de recueillir et compiler l'ensemble des listes et de les envoyer aux coordinateurs nationaux.

Pour plus de renseignements sur le protocole : [https://www.vigienature.fr/sites/vigienature/files/atoms/files/protocole\\_abrege-2.pdf](https://www.vigienature.fr/sites/vigienature/files/atoms/files/protocole_abrege-2.pdf) 

Pour vous inscrire au suivi ou pour toutes demandes d'informations ou de compléments, vous pouvez contacter :

- Clément Chauvet pour Rhône-Alpes [clement.chauvet@lpo.fr](mailto:clement.chauvet@lpo.fr)
- Alexis Renaux pour l'Auvergne [alexis.renaux@lpo.fr](mailto:alexis.renaux@lpo.fr)

# VI. Code habitat

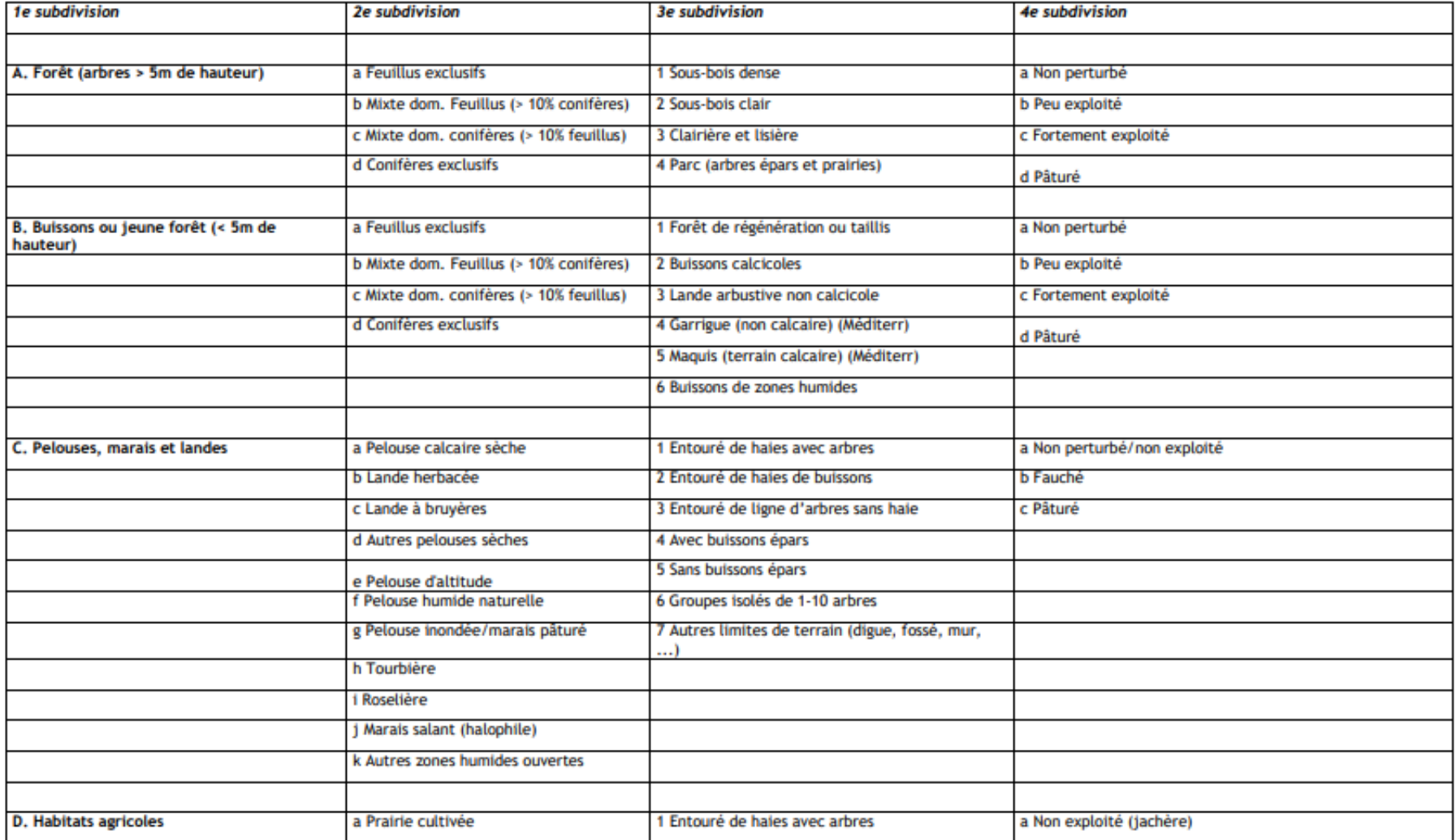

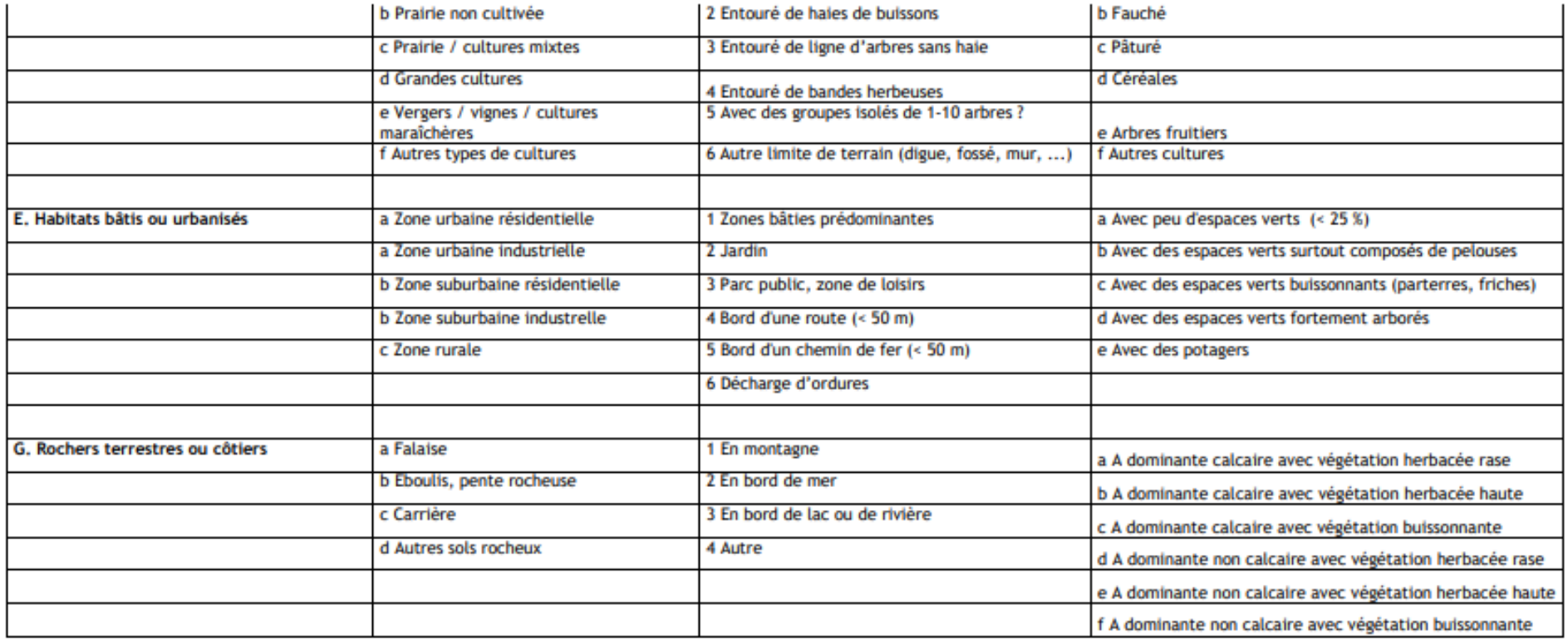